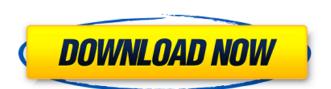

# Photoshop CC 2019 Crack + Free [Mac/Win]

Creating digital images Photoshop is a powerful image-editing tool, but it's not as great for printing. For example, it doesn't create print-ready images. That means that it doesn't create print-ready images. That means that means that it doesn't create print-ready images. That means that means that means that means that means that means that means that means that means that means that means that means that means that mean

#### Photoshop CC 2019 Crack+ [Updated]

The full version of Photoshop is the industry-standard, highly configurable professional program used by graphic designers and photographers. Photoshop offers a variety of editing options and tools, including vector and bitmap editing tools, image adjustments, patterns and filters. Photoshop also provides numerous built-in functions for layout and design. Best features of Adobe Photoshop Adobe Photoshop's features can include cropping tools, filter effects, shadows and exposure tools, drawing tools, masking options, and more. The program features a bevy of image resizing and editing tools and it's accessible through various approaches. You can use Photoshop's tools to create/edit 3D layers, text, and font options. It also includes an extensive selection of tools that facilitate a wide rawing tools, and such more. Users can easily create resolution, color, or texture variations by using different filters. Those with a background in photography can use Photoshop to enhance images and adjust their exposures. Adobe Photoshop is a graphics editor. Using this program, you can edit photos and options that help to preserve the integrity of an image. Your images can be altered by combining Photoshop's features with its like features. You can resize images and create new ones with resizing tools. Additionally, you can crop and resize images to make them fit a specific space. You can use Photoshop's tools to create 3D layers, text, and font options. In addition, you can use various filters to preserve and create new versions of an image. Filters can be used to create newer versions of an image, even if you are not confident in your Photoshop is a program that can create, edit, and modify photos and images. You can use the software to color correct, resize, and edit photos. You 388ed7b0c7

### **Photoshop CC 2019 Crack+ Activation For Windows**

Q: How to get a UIView's position in view hierarchy I have a UIView subclass. In my subclass I make some calculations and post a notification when a completion occurs. In my notification I want to get the UIView's position in the view hierarchy and update some other controls with this information. I want to avoid declaring the view in my subclass and using it's position as a base for my calculations. Is there a way to get the UIView's position at runtime in the view hierarchy? I'm targeting iOS 7+ and the app is distributed through the App Store. A: Here's the best I could come up with. The view isn't usable without conditional #importing a framework like AppKit. NSArray\* subViews = [self.view subviews]; for (UIView\* view in subViews) { // Calculate uiRect here } Note that subViews is a live array, so you'll need to use an array copy if you want to keep it, or bind a property to that. You'll also likely need to do some NSArray\* viewPaths =....; stuff before the loop to find the subviews that are UIView and not UIViewController. // Copyright © 2019 The Things Industries B.V. // // Licensed under the Apache License, Version 2.0 (the "License"); // you may not use this file except in compliance with the License. // You may obtain a copy of the License at // // // Unless required by applicable law or agreed to in writing, software // distributed on an "AS IS" BASIS, // WITHOUT WARRANTIES OR CONDITIONS OF ANY KIND, either express or implied. // See the License for the specific language governing permissions and // limitations under the License. .list-view-container { margin-top: 0; } .detail-header { padding: 0; } .detail-header { padding: 0; } .detail-header { padding: 0; } .detail-header { padding: 0; } .detail-header { padding: 0; } .detail-header { padding: 0; } .detail-header { padding: 0; } .detail-header { padding: 0; } .detail-header { padding: 0; } .detail-header { padding: 0; } .detail-header { padding: 0; } .detail-header { padding: 0; } .detail-header { padding: 0; } .detail-header { padding: 0; } .detai

## What's New in the?

**System Requirements For Photoshop CC 2019:** 

Supported OS: Windows Vista, Windows XP, Windows 2000, Windows Server 2003, Windows 7, Windows 8, Windows 8, W Space: 128 MB Internet Connection Requirements: Internet access via any web browser

#### Related links:

https://sigenciterdelimoga.wixsite.com/abidup/post/photoshop-2022-version-23-0-1-april-2022

https://libertinosdaalcova.com/adobe-photoshop-cc-2015-version-18-crack-license-code-keygen-free-download-updated-2022/

http://findmallorca.com/adobe-photoshop-cc-2014-install-crack-latest/

https://www.cchb.fr/wp-content/uploads/Photoshop\_2021\_Version\_222\_keygen\_only\_.pdf

https://kopinganu.com/wp-content/uploads/2022/07/Photoshop\_2020.pdf https://opagac-elearning.org/blog/index.php?entryid=4325

https://zip-favor.ru/wp-content/uploads/2022/07/Photoshop\_2021\_Version\_2211\_jbkeygenexe\_\_\_With\_Key\_Updated\_2022.pdf
https://trello.com/c/XVI4PbLc/57-photoshop-2021-version-224-serial-number-product-key-full-free-download-x64
https://certificacionbasicamedicina.com/blog/index.php?entryid=3041
http://meowmeowcraft.com/2022/07/05/adobe-photoshop-2022-version-23-2-activation-key-for-windows-latest-2022/

https://www.aulavirtual.icaf.cl/blog/index.php?entryid=3102

https://dorringbobsnontugo.wixsite.com/sincrefbaco/post/photoshop-2022-version-23-0-product-key-download
https://akastars.com/upload/files/2022/07/YUTNc7Y13zp1OrnUgHUU\_05\_e26f1a33f53adec43380f8a0a08dd09a\_file.pdf
https://gf-tunenoe.dk/wp-content/uploads/2022/07/fallau.pdf http://nailsmerle.com/?p=20156

http://www.cpakamal.com/photoshop-2021-version-22-3-activation-keygen-for-lifetime-macwin-latest-2022/ https://the-chef.co/photoshop-2021-version-22-3-1-download-april-2022/

https://helpmefinancials.com/wp-content/uploads/2022/07/Photoshop CC 2015 Latest.pdf https://wanoengineeringsystems.com/photoshop-2022-version-23-1-crack-patch-download-pc-windows-latest-2022/

https://digipal.ps/blog/index.php?entryid=5040
https://tyrannushall.org/adobe-photoshop-2021-version-22-2-crack-product-key-full-free/
https://studiolegalefiorucci.it/2022/07/05/photoshop-2022-version-23-0-2-with-license-key-free-download-3264bit/

https://www.sertani.com/upload/files/2022/07/oRqyv7dBlwcnTm7fz3bg\_05\_e26f1a33f53adec43380f8a0a08dd09a\_file.pdf https://propertynet.ng/adobe-photoshop-2021-version-22-0-0-free-latest-2022/

https://alluring-capitol-reef-54639.herokuapp.com/Adobe\_Photoshop.pdf

https://poliestudios.org/campus2022/blog/index.php?entryid=2949

https://ystym.com/wp-content/uploads/2022/07/Adobe\_Photoshop\_CC\_2015.pdf http://descargatelo.net/?p=28614

https://rennistpropwouma.wixsite.com/quidianimid/post/adobe-photoshop-cc-2018-with-license-key-lifetime-activation-code-32-64bit-latest https://hgpropertysourcing.com/photoshop-2021-version-22-3-serial-key-activation-code-with-keygen-download-for-pc-updated-2022/